**Heidelberg Institute for Theoretical Studies**

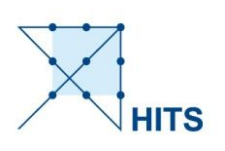

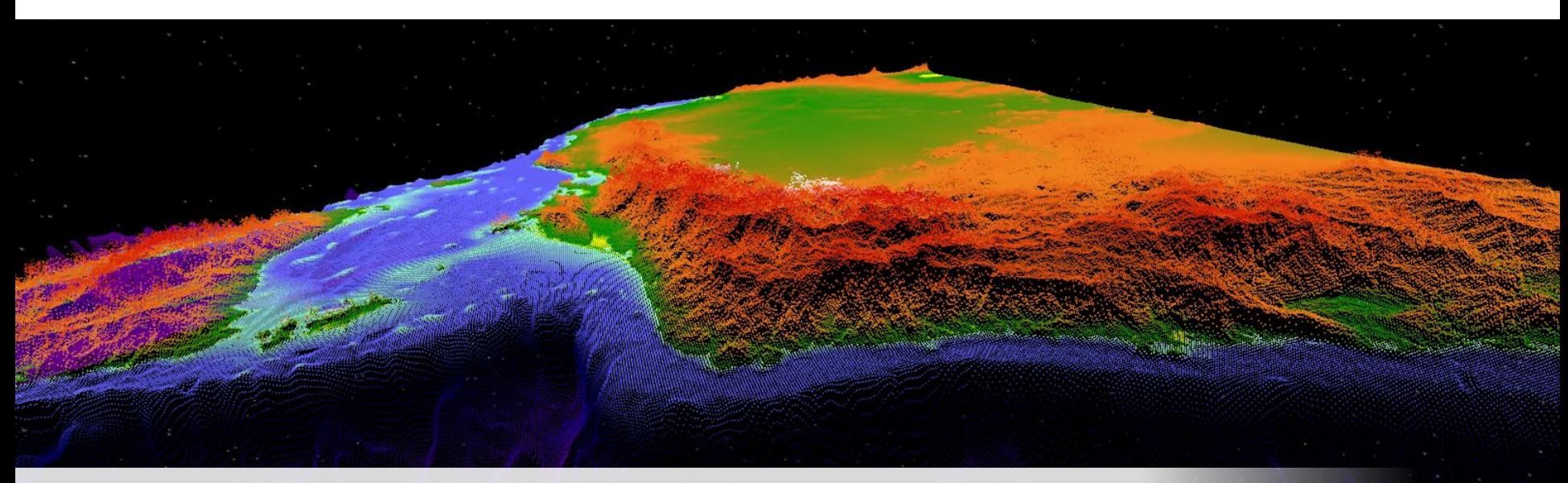

## Virtual Observatory Virtual Reality

Affordable Immersive Visualization of Astronomical Data

November 1, 2015 IVOA Interop 2015 Sydney | Virtual Observatory Virtual Reality | Kai Lars Polsterer 1.

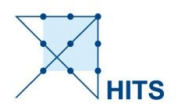

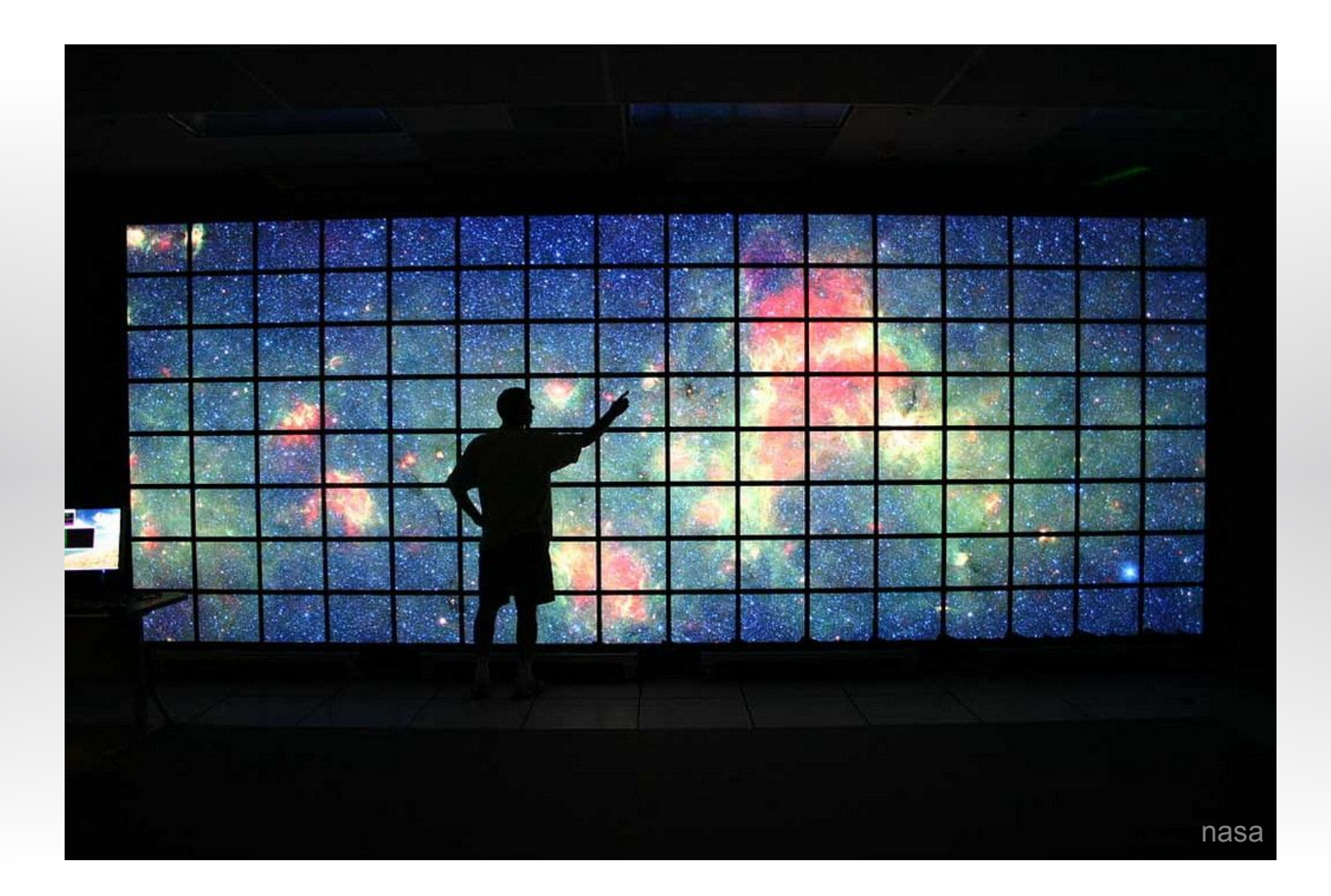

## November 1, 2015 IVOA Interop 2015 Sydney | Virtual Observatory Virtual Reality | Kai Lars Polsterer 2/6

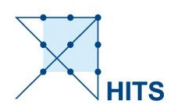

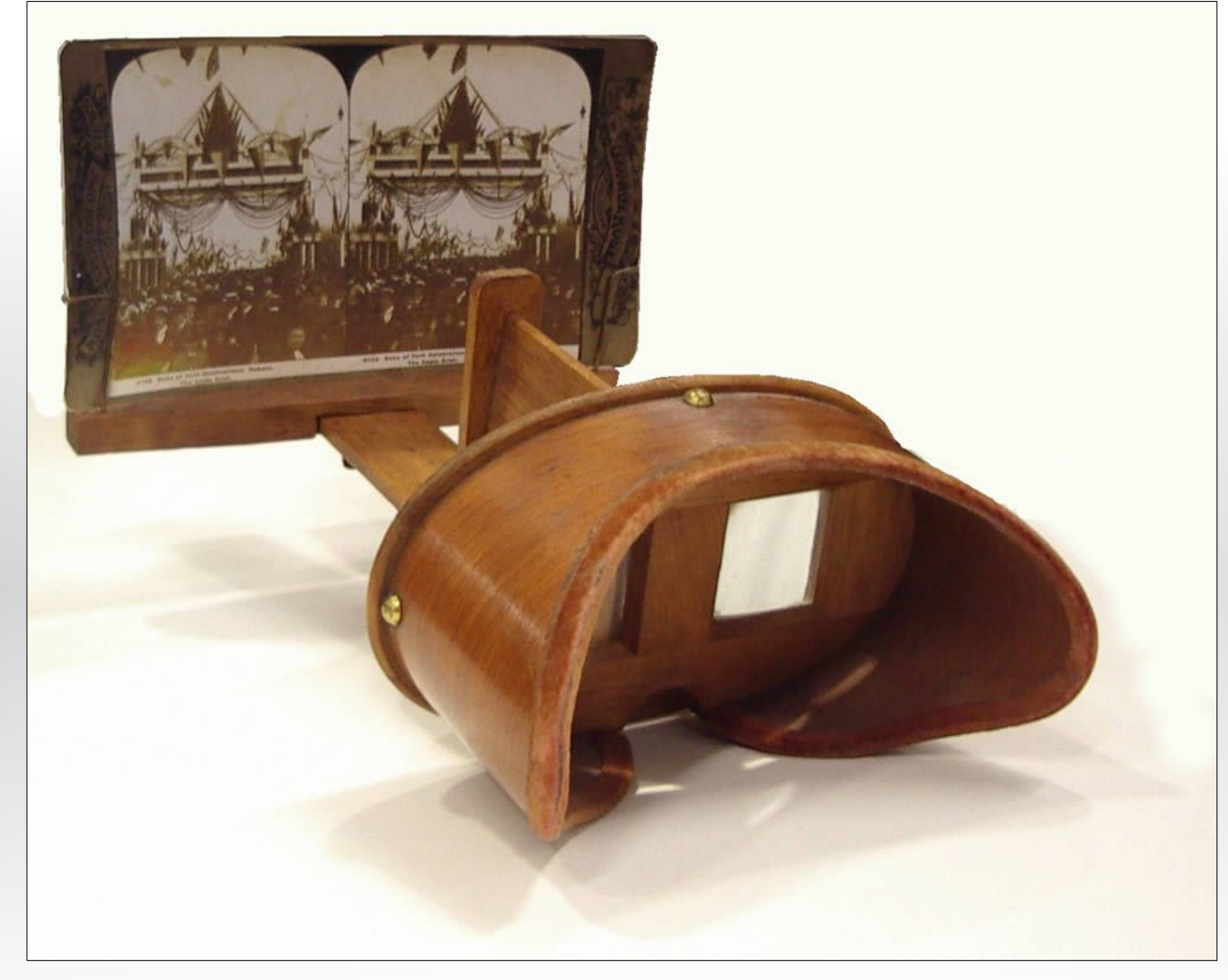

www.hastac.org

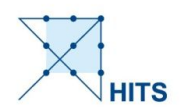

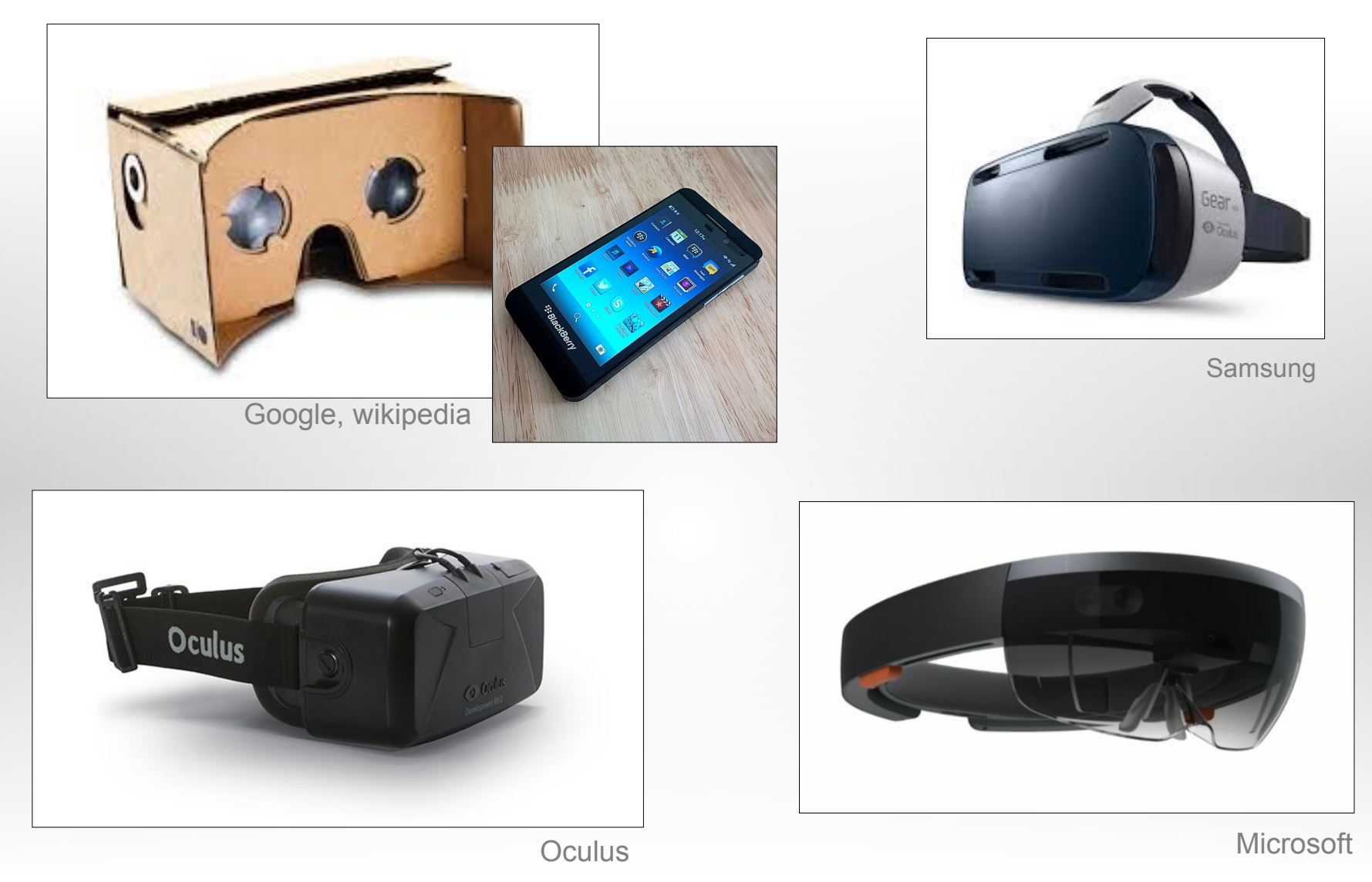

November 1, 2015 IVOA Interop 2015 Sydney | Virtual Observatory Virtual Reality | Kai Lars Polsterer 4/6

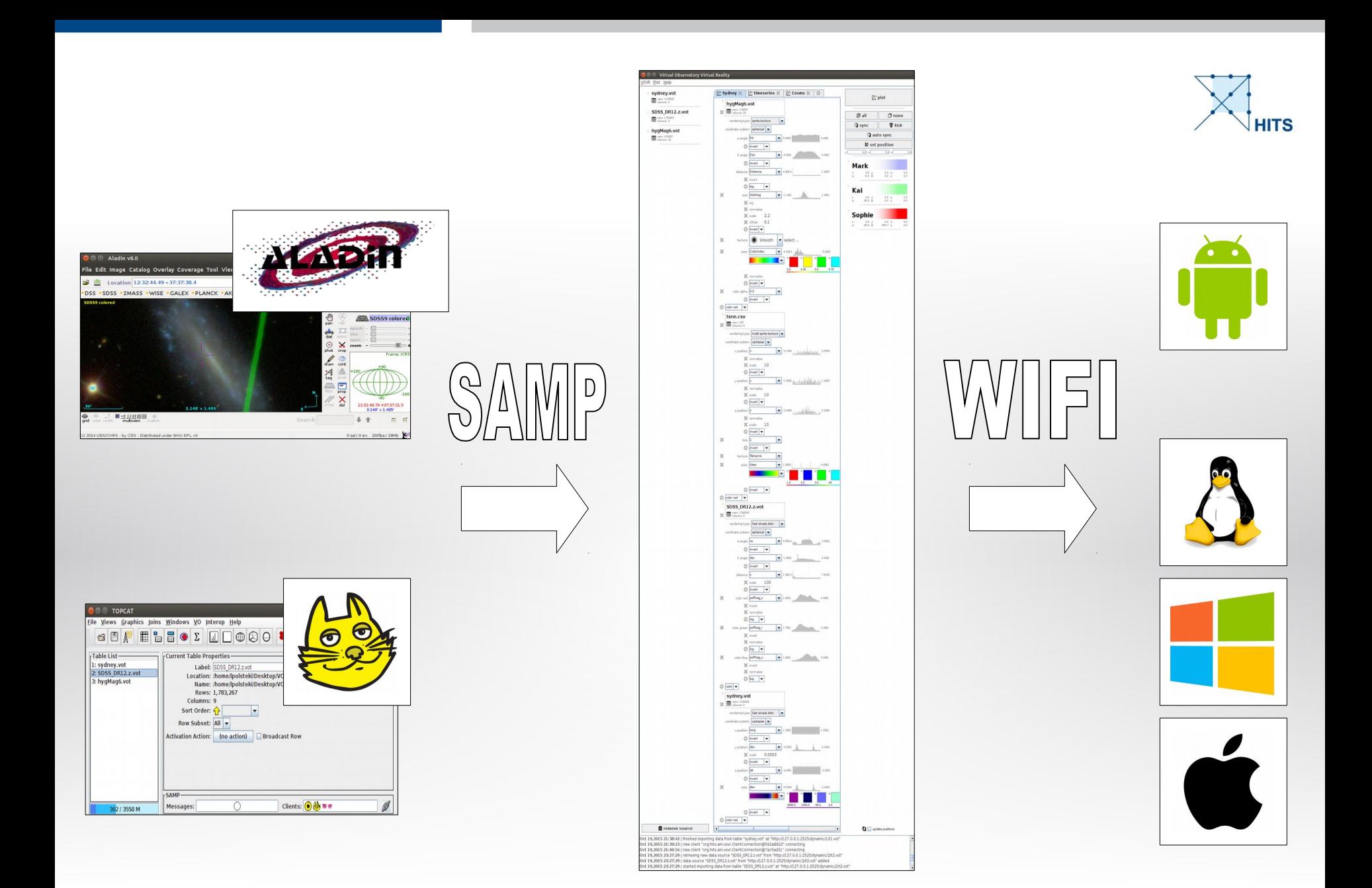

## November 1, 2015 IVOA Interop 2015 Sydney | Virtual Observatory Virtual Reality | Kai Lars Polsterer 5/6

## Open Questions

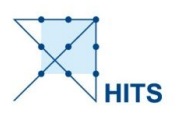

- How to exchange functionality?
- How to create applications by combining existing ones?
- How to deal with time series?
- Is it OK to use an own proprietary protocol?